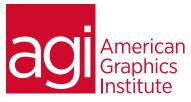

# Dreamweaver Training Class - Introduction with HTML

In this special four-day Adobe Dreamweaver and HTML training course combines topics from our Dreamweaver classes and HTML classes. You learn all topics of Dreamweaver I, plus building HTML pages using basic coding techniques using tags and attributes. This is a 4-day Dreamweaver class which combines the HTML & CSS Web Design class and the Dreamweaver Introduction class.

# What you'll learn in this training course

- Fundamentals of HTML, XHTML, and CSS
- Graphics, color, & transparency
- CSS for formatting text
- Creating layouts with CSS
- Browser compatibility
- Introduction to interactivity & multimedia
- Designing for mobile & devices
- Introduction to HTML5

- Understanding Dreamweaver's role in site creation & management
- Creating a new site in Adobe Dreamweaver
- Adding Text and Images
- Styling Your Pages with CSS
- Div tags and CSS IDs
- Working with Tables
- Uploading and Managing Your Site

#### Audience for this training course

This introductory Dreamweaver - Introduction with HTML course is for web professionals who want to learn the skills to build a solid foundation for creating and managing websites.

#### Training course duration

This class is a two-days in length. It runs from 9:30 am- 4:30 pm. Lunch break is approximately from noon - 1:00 pm.

# Training course curriculum

This training course uses lesson files and content from the Dreamweaver Digital Classroom, which was written and created by our instructors. These training courses are delivered by the same instructors that write this best-selling series.

Enrolling in this Dreamweaver - Introduction with HTML training course You can register for this training class online at <u>agitraining.com</u>, or by calling 781-376-6044 or 800-851-9237.

Locations for this Dreamweaver - Introduction with HTML training course You can attend classes at your training centers located in Boston, New York City, Philadelphia, on site at your office, or on-line. You can select the course location at the time of your registration.

# Private and customized training course options

This training course can be offered as a private class for groups or individuals, and the content can be customized to meet your specific needs. You can call to speak with a training representative at 781-376-6044 or 800-851-9237 to discuss customizing this training course.

# Goals and objectives for this training course

American Graphics Institute is focused on providing high-quality training courses for your professional development. We provide regularly scheduled small group courses along with private or customized training.

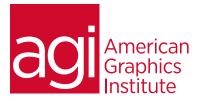

# Dreamweaver - Introduction with HTML training course topics:

### The importance of web design

Discovering the ROI of successful web design Understanding usability Web Standards and its benefits Seeing how web pages work Internet and Hosting Service providers Web page content

#### The planning process

Wireframing Storyboarding Information Architecture UX design considerations Web design tools

#### Using text editors

Visual editors Root folders Fundamentals of HTML, XHTML, CSS

# Understanding the structure of HTML & CSS

The aesthetic value of grid layouts The realities of grid layouts on the web Graphics, color, & transparency

#### Using graphics

File size and formats Image editors Working with color

#### Understanding web color

Understanding platform differences Best formats to save images and graphics with color CSS for formatting text

# Creating and using CSS for text formatting

Using Styles to define information hierarchy Importance of styles for SEO Creating layouts with CSS Using DIVs as containers Creating an ID style ID vs. class styles for DIV tags Absolute positioning Styling DIVs with borders, background colors and padding Integrating background images into a layout Understanding overlap and the z-index property Using relative position Creating a wireframe layout Adding the float and clear properties Adding and formatting content Introduction to interactivity and multimedia

# Integrating interactive content

JavaScript Video Designing for mobile & devices Introduction to HTML5 Dreamweaver Jumpstart

# Design and layout tools

Site management and file transfer protocol Coding environment and text editor Mobile design and development features Dreamweaver's workspace features How websites work The role of web browsers An introduction to HTML Explorations in code Creating, opening, and saving documents Setting up a new site Understanding sites and pages

Continued

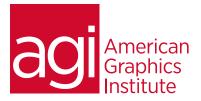

# Dreamweaver - Introduction with HTML training course topics:

# Creating a new site in Adobe

#### Dreamweaver

Using advanced site-creation options Adding pages Saving a page to your site Defining page properties Changing your work views Looking at the Files panel Viewing local files Selecting and editing files Adding text and images

# Using type and images on the Web

Adding text Introducing styles Previewing pages in a web browser Creating hyperlinks Inserting images Linking images Editing images Optimizing images Updating images Styling your pages with CSS

# Understanding cascading styles sheets

Creating and modifying styles Creating a class style with the Property Inspector Using advanced CSS formatting Putting Div tags and CSS IDs to use Saving internal vs. external style sheets Attaching external style sheets Modifying attached style sheets Creating a new .css file Working with tables

# Using tables in web design

Importing table data Modifying table structure Creating a table Formatting tables with HTML Formatting tables with CSS Advanced CSS styling of tables Reusing CSS for other tables Sorting data in tables Fine-Tuning Your Workflow

# Working more efficiently

Customizing panels and groups Adding favorites Using the Insert bar Resizing the document window Changing the zoom level Using guides Using grids Navigating with the tag selector Tiling documents Adding video and sound content

#### Making web content interesting

Inserting movies Choosing the right video format Adding video Using QuickTime video and Windows media Adding video controls Understanding plug-ins Choosing the right audio format Inserting sound Updating and editing colors

# Working with the Files panel

Creating a remote connection Viewing files on a remote web server Transferring files to and from a remote server Checking links site-wide Generating site reports Checking browser compatibility Adding metadata Launching your site Getting help and using the reference guides

# Fluid Grid Layout

CSS transition Web fonts jQuery mobile swatches PhoneGap build service CSS3 and HTML5 authoring support jQuery mobile integration Native mobile app support